# *Jporta használatafeladatbeadás*

Szeberényi ImreBME IIT

<balage@iit.bme.hu>

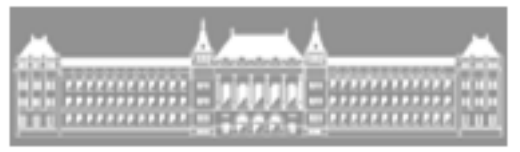

M Ű E G Y E T E M 1 7 8 2

C++ programozási nyelv © BME-IIT Sz.I. 2020.04.04.

- <sup>1</sup> -

# *Jporta*

- A rendszer nem fejlesztő rendszer.
- Alapvetően ellenőrzésre való.
- Igyekszünk minden elkövethető hibát kiszűrni, és támogató megjegyzésekkel ellátni.
- Fontos, hogy feltöltés előtt lokális környezetben le legyen tesztelve a beadandó feladat.
- Ezért minden összetettebb feladathoz az GIT-ről letölthetőpéldákat, tesztprogramokat kínálunk.
- Ezt érdemes megérteni, mert **hasonlóan**, vagy sokszor **pontosan ugyanúgy** tesztel a Jporta is.
- Ha lefutatta a lokális teszteket, akkor fordítási hiba a Jportán csak úgy fordulhat elő, hogy nem pontosan ugyanazokkal a fordítási opciókkal, vagy verziókkal fordított lokálisan.

C++ programozási nyelv © BME-IIT Sz.I. 2020.04.04.

 $-2-$ 

## *Compiler hibát jelez*

Fontos elolvasni, megérteni, értelmezni a hibajelzést. Néhány példa:

nem\_oo.cpp: In function 'char\* sajat::unique(char\*, char\*)': nem\_oo.cpp:76:30: error: comparison between signed and unsigned integer expressions

for(int  $i = 0$ ;  $i <$  eddigiek.size();  $i + +$ )

cc1plus: all warnings being treated as errors

 $\ddot{\phantom{0}}$ 

Nem fogadja el, ha van figyelmeztető üzenet. Itt előjelest hasonlít a kód előjeletlennel.

*Compiler hibát jelez/2*

nem\_oo\_teszt.cpp:47:1: error: expected unqualified-id before using using std::cout;  $\mathbf{A}$ 

nem\_oo\_teszt.cpp: In functionint main():

A példában mem a hallgató által feltöltött fájlban jelez hibát. Ez minden bizonnyal a feltöltött header (.h, .hpp) fájlban elkövetett hiba következménye.

Jelen esetben valószínű pontosvessző hiényzik a header utolsó deklarációjából.

(A preprocesszor szövegesen összefűzi a két fájlt.)

## *Compiler hibát jelez/3*

nem\_oo.cpp: In function 'char\* sajat::unique(char\*, char\*)':nem\_oo.cpp:67:18: error: ISO C++ forbids variable length array 'uj' [-Werror=vla]char uj[meret];Ą,

cc1plus: all warnings being treated as errors

Nem fogadjuk el, ha van figyelmeztető üzenet. Ai ISO C++ szabvány szerint változó méretú tömb nem használható. (A példában nincs is értelme használni.)

*Compiler hibát jelez/4*

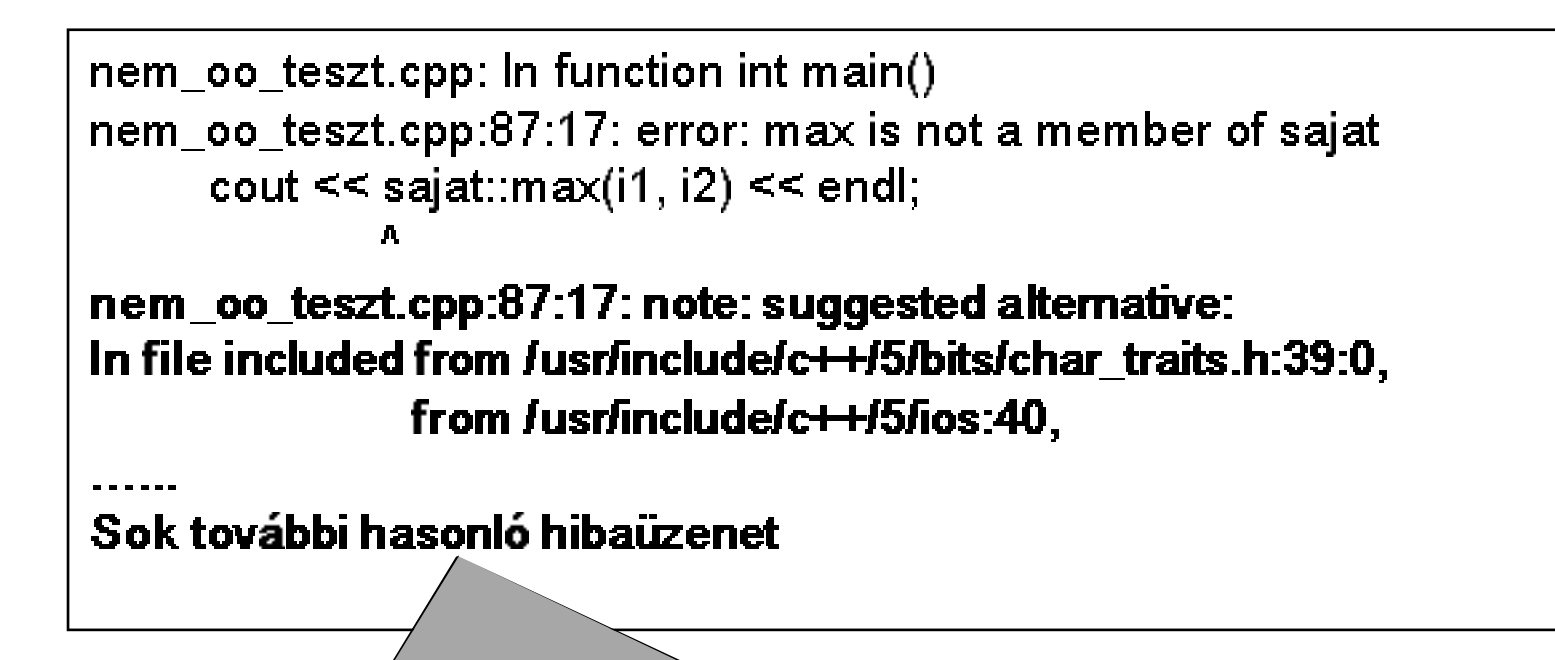

Valószínű nem a 'sajat' névtérben valósította meg a max sablont!

## *Linker hibát jelez*

swap\_test.o: In function `main':

swap\_test.cpp:(.text+0x1a2): undefined reference to `swap(char&, char&)' swap\_test.cpp:(.text+0x468): undefined reference to `swap(double&, double&)' swap\_test.cpp:(.text+0x602): undefined reference to `swap(char const\*&, charconst\*&)'

collect2: error: Id returned 1 exit status<br>———————————————————

Nem valósította meg az elvárt függvényeket/objektumokat, vagy nem az összes elvárt függvényt valósította meg!

### *Linker hibát jelez/2*

swap\_test.o: In function `main':swap\_test.cpp:(.text+0x7): multiple definition of `main' swap.o:swap.cpp:(.text+0x0): first defined herecollect2: error: ld returned 1 exit status

Main függvényt is feltöltötte, de azt a tesztprogram már tartalmazza.

## *Futási hibák*

- A futatott program megállási státusza akkor jó ha az 0. Jellemző hibakódok:
	- $-11 \rightarrow$  durva memória kezelési hiba Jellemzően elszabadult (érvénytelen, pl. NULL) pointerhasználata, esetleg alul- vagy túlindexelés okozza.
	- $-9 \rightarrow a$  keretrendszer kilőtte a programot, mert sokáig futott Jellemzően végtelen ciklus okozza.
	- $120 \rightarrow$  memtrace hibát jelzett
- Futáskor a program nem ír ki semmit, vagy csak nagyon keveset a standard outputra.

 $\rightarrow$  Valószínű végtelen ciklusba kerül, vagy elszáll hibás művelet<br>memória kezelési hiba, nullával való osztás, stb.) miatt (pl. memória kezelési hiba, nullával való osztás, stb.) miatt.

https://infocpp.iit.bme.hu/jporta/NHF

C++ programozási nyelv © BME-IIT Sz.I. 2020.04.04.

- <sup>9</sup> -

## *NHF beadás*

- Feltöltendő állományok:
	- – **Ne használjon ékezetes** karaktereket az állományok nevében!
	- Forrásfájlokat tartalmazó ZIP fájlban **ne legyen alkatalógus** (fájlok az archívum gyökérében legyenek).
	- Adatfájlokat tartalmazó zip fájl (opcionális). Tartalma abba a katalógusba másolódik, ahol a program fut.
	- Bemeneti adatfájl, melynek tartalmát futtatáskor a program szabványos bemenetére továbbítjuk.
	- – Dokumentáció feltöltése a feladat kiértékeléséhez nem szükséges, csak **a végleges beadásnál elvárt**, akkor viszont hiánya a megoldás elutasítását vonja maga után.

- <sup>10</sup> -

## *Standard input*

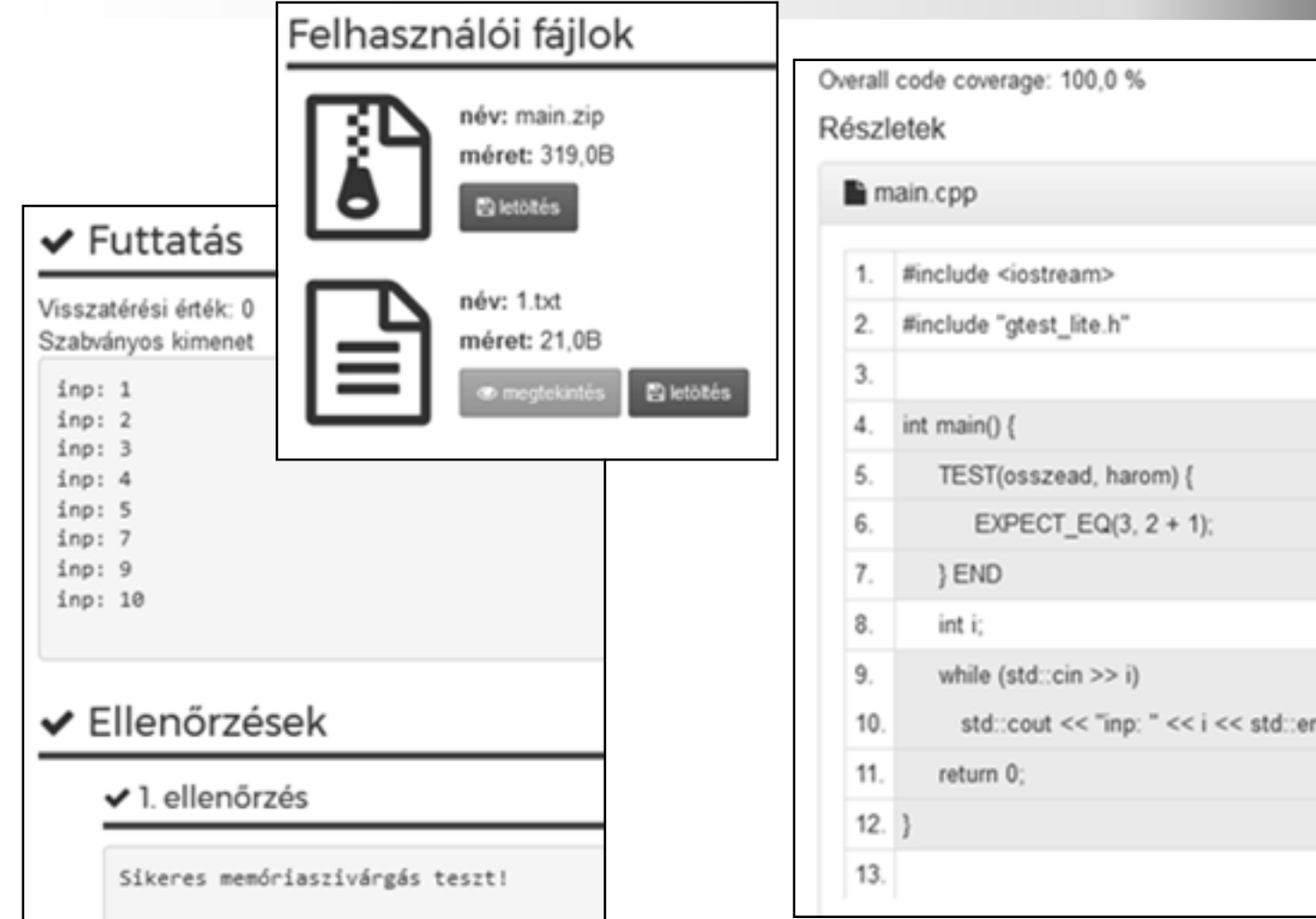

# *Jporta futtató környezete*

- Linux (nincs widows.h)
- A ZIP-ben feltöltött fájlok **változatlanul** kerülnek bemásolásra. Ezek tartalmazhatnak bináris adatot is, ami architektúra függő lehet!
- Unix/Linux alatt nincs külön szövegfájl és bináris fájl.
	- DOS-ból Windows-ból hozott szövegfájl sorainak végén \r\n karaktersorozat van, amit *get(), ignore()* 2 db karakternek kezel!

## *Bináris vs Text*

- A szövegfájlokban a sorok végét a különböző operációs rendszerek különbözőmódon jelölik:
	- –\n - UNIX/Linux, Mac OS
	- –\r\n - MS DOS/Windows, VMS,
	- –\n\r - régi Mac OS
- A bajok ebből származnak, de persze a különböző kódkészletek (ASCII, UTF-8, ISO...) is okoznak gondot.

## *Bináris vs Text /2*

- A C nyelv a UNIX-szal együtt fejlődött ki, a C programok sokezelési logikája erre épül. Így a nyelvben csak a **\n**-t szokás használni.
- Ehhez az **\r\n** ill. **\r** sorvéget tároló rendszerek úgy alkalmazkodtak, hogy bevezették a **bináris/text**módot.
- Text módban megnyitott fájlból olvasáskor a ténylegesen tárolt sorvégből (pl \r\n) **egyetlen \n** karaktert gyártanak. Íráskor pedig a **\n-ből** a ténylegesen tárolt sorvéget (pl. \r\n sorozatot).

- <sup>14</sup> -

## *Bináris vs Text /3*

- Mivel a UNIX/Linux rendszerekben nem kell a program logikája és a tényleges tárolt sorvégek között konvertálni, így ezekben a rendszerekben a bináris és text mód között **nincs működésbeli** különbség.
- A rendszerben alapvetően nem keletkeznek, de **kívülről érkezhetnek** más formátumú fájlok.
- Ezek kezelése:
	- –Fájlkonverzió (dos2unix, unix2dos, tr, ... )
	- –Program szintű kezelés.

## *C++ szintű kezelés*

- • Általában a white-space karaktereket eldobjuk gyarkran még a sorstruktúra sem érdekes.
- Alapesetben a skipws be van kapcsolva, ami a white-space karakterek eldobását jelenti. Ezt az extractor egy mezei karakter beolvasásánál is figyelembe veszi. pl:
	- char c; std::cin >> c; // c-be csak nem white-space kar kerül.
	- std::cin >> noskipws >> c; // bármi
	- std::cin.get() // független a skipws-től, de Windows/UNIX függő
	- std::getline() // független a skipws-től, de Windows/UNIX függő
- Ha mégis fontos a sorstruktúra ismerete, akkor a getline() többnyire minden további nélkül alkalmazható. A sor végén pedig **OS-től függően** lesz egy \r.

### *Hordozható getline*

```
#include <iostream>#include <string>namespace cp { //cross-platform getline
std::istream& getline(std::istream& is, 
std::string& str) {std::getline(is, str);
if (str.size() && *str.rbegin() == '\r')str.erase(str.size()-1);return is;}
Használat:
cp::getline(.....)
```
https://git.ik.bme.hu/Prog2/ell\_feladat/NHF  $\rightarrow$  kesz/cross\_paltform.h

- <sup>17</sup> -

### *memtrace működése*

- makrókkal lecseréli a **new** és **delete** kulcsszavakat saját függvényre, ami ellenőriz.
- C++11-ben a delete tagfüggvény törlésre is használható az osztály deklarációjában. A makró ezt is lecseréli, amiből baj van.
- • Megoldás: Ezeket az header fájlokat a memtrace.h előtt kell include-olni.
	- –"Kézzel"
	- –Automatikusan

### *memtrace include*

A memtrace.h azokat a standard fejléc állományokat, amelyek használják a *delete*kulcsszót automatikusan include-olja.

A fejlesztő környezetek azonban változnak. Így a memtrace.h-t folyamatosan frissíteni kell. A **legutolsó memtrace változat** <sup>a</sup> https://git.ik.bme.hu/Prog2/ell\_feladat/Test projektben érhető el